# **Replicant - Issue #1071**

Issue # 1065 (Closed): Make sure \*we\* provide all the corresponding source code.

# **Host all the upstream project code that we use.**

11/08/2014 03:40 PM - Denis 'GNUtoo' Carikli

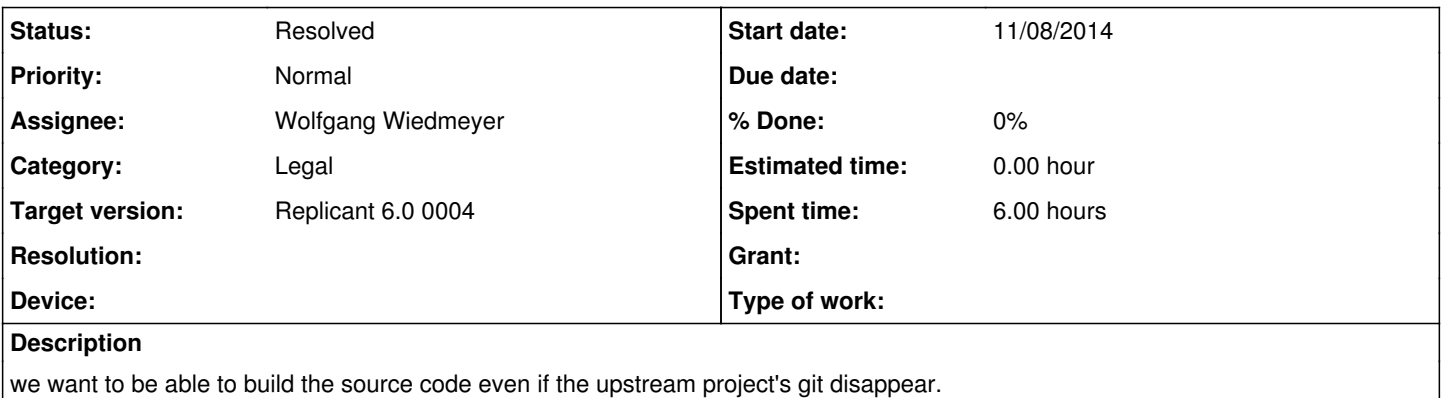

#### **History**

### **#1 - 01/17/2015 03:19 PM - Paul Kocialkowski**

*- Target version changed from 21 to Any version*

#### **#2 - 12/11/2015 03:18 PM - Denis 'GNUtoo' Carikli**

*- Device Not device specific added*

#### **#3 - 02/20/2017 05:55 PM - Wolfgang Wiedmeyer**

- *Device added*
- *Device deleted (Not device specific)*

I added a LineageOS mirror with all the repos that are needed for Replicant 6.0:<https://git.replicant.us/LineageOS-mirror> The mirror is configured with the manifest branch LineageOS-mirror: <https://git.replicant.us/replicant/manifest/log/?h=LineageOS-mirror> And the mirror is in use since [this commit](https://git.replicant.us/replicant/manifest/commit/1e10655ddec1f8339805d350046b083b5485a36c)

### Git bundles are also deployed now so the server load shouldn't be too high.

Maintenance-wise, it makes sense to use a mirror for LineageOS because they don't tag versions. Mirroring allows to add tags and freeze the code at a certain version. The AOSP code is already tagged, so there is not necessarily a need to create a mirror to ease maintenance, but it would be quite easy to add another subproject like "AOSP-mirror" and host all the AOSP code at git.replicant.us.

#### **#4 - 05/02/2017 12:54 PM - Wolfgang Wiedmeyer**

*- Assignee changed from Paul Kocialkowski to Wolfgang Wiedmeyer*

Added documentation for the LineageOS mirror: [LineageMirror](https://redmine.replicant.us/projects/replicant/wiki/LineageMirror)

#### **#5 - 03/08/2019 02:17 PM - Denis 'GNUtoo' Carikli**

*- Target version changed from Any version to Replicant 6.0 0004*

# **#6 - 03/21/2019 09:22 PM - Denis 'GNUtoo' Carikli**

I've sent the patch for that to the mailing list (I've tested it).

### **#7 - 03/21/2019 09:25 PM - Denis 'GNUtoo' Carikli**

With that patch, only one repository remains which is f-droid.

As it will temporarily removed once the patch has been merged we can close this bug when it'll be removed.

### **#8 - 03/21/2019 09:39 PM - Denis 'GNUtoo' Carikli**

Here's the script that has been used for most of the AOSP repos:

#!/bin/sh

```
# Copyright 2019 Denis 'GNUtoo' Carikli
# In the cases where this work is copyrightable, it falls under the GPLv2
# or later license that is available here:
# https://www.gnu.org/licenses/gpl-2.0.txt
set -e
for path in $(grep 'remote="aosp"' manifest.xml  | awk '{print $2}' | sed 's#path="##' | sed 's#"$##') ; do
       name=$(grep "path=\"${path}\"" manifest.xml | awk '{print $3}' | sed 's#name="##' | sed 's#"$##' | sed 's#
/# #q')
       git -C ${path} \
               fetch --unshallow aosp || true
qit -C ${path} \
                push \
        - f \lambda        ssh://git@replicant-git/AOSP-mirror/${name} \
      HEAD:refs/tags/android-6.0.1_r81 \
    sed "/.* path=\"$(echo $path | sed 's#/#\\/#g')\" .*/d" -i manifest.xml
done
```
is it to be used in the top directory and the manifest.xml file has to be copied there.

#### **#9 - 04/03/2019 04:09 PM - Denis 'GNUtoo' Carikli**

```
- Status changed from New to Resolved
```
All the relevant patches have been pushed in the manifest git on replicant-6.0-dev branch so this issue is resolved.

#### **#10 - 04/05/2019 11:01 PM - Denis 'GNUtoo' Carikli**

I forgot to add the python source code that generates the manifest.xml that is then parsed by shell script.

manifest.xml -> python script -> new manifest.xml that only contains AOSP mirror entries -> shell script

```
#!/usr/bin/env python
# Copyright 2019 Denis 'GNUtoo' Carikli <GNUtoo@no-log.org>
# In the cases where this work is copyrightable, it falls under the GPLv3
# or later license that is available here:
# https://www.gnu.org/licenses/gpl-3.0.txt
import re
file = open ('default.xml', mode='r')
for line in file:
        if re.search('remote="aosp"', line):
        match = re.search('name="(.*)" ', line)
                if match:
            old_name = re.sub('". *', '', re.sub('^name="', '', match.group(0)))new_name = old_name.replace('/', '_')            line = line.replace('name="{0}"'.format(old_name), 'name="AOSP-mirror/{0}"'.format(new_name))
                        #print(line.replace('\n', ''))
    line = line.replace('\n', '')
    print (line,)
```